### Librevault Crack Free Download [Win/Mac]

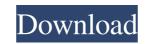

## Librevault Crack Keygen Full Version Free Download (2022)

Librevault is a software application for secure file sharing. It is able to hide files in any folder by encrypting them with a secret passkey. Quick installation: Librevault can be installed in just a few steps. You can simply download and run the installer, which is packed with a very simple interface. High overall accessibility: As it is believed, this application doesn't come with complicated settings or advanced options. The interface is user-friendly and equipped with simple options that can be understood even by rookies. User-friendly interface: This application comes with a minimalistic, yet very effective user interface, which packs a handful of straightforward functions. Therefore, it is possible to share files with others by simply specifying the corresponding folder and typing a secret passkey in the application field. Simple configuration menu: You can turn to this application if you need to tweak some of this application's settings so that it better suits your needs. You can toggle this program's automatic launch at system startup and define a device name in the General tab or you can access more advanced, network-related adjustable parameters from the Network tab. It is possible to specify a listening port by typing it in the box, enable NAT-PMP port mapping and toggle local or global discovery by ticking the desired checkbox. Share files between devices in a secure way: All in all, Librevault is a lightweight application that lets you share documents between multiple devices in a secure, effortless manner. It can be easily installed on the target system, provides you with a user-friendly interface and packs a handful of functions that are easy to access even for rookies. ... SmartPadRecorderThis small piece of software allows you to record audio, video and GOS (via Flash or FlashPlayer) • Integrate customized macros and commands • Backup recordings and logs • Support Audio and Video Captures to Favourites ... F-Secure Community ServiceThis is a standard update from the popular, open-source softwa

### Librevault Registration Code Download

Share files between your computer and your phone, tablet or other devices. Press question mark, type the folder name on your PC and on your tablet. Password sharing between devices Sharing code of your passwords between computers and tablets, smartphones, etc. (Software program) Share music, videos, documents, photos, office files and more across your devices. Easy to use and not complicated. LIVE SUPPORT 24/7 You will have a question, call us! Phone: +44 (0)800 026 7970 or e-mail: support@librevault.com INSTALLATION INSTRUCTIONS: 1. Click here to download the newest version of the librevault program. 2. Double-click on the downloaded file and run the Installer. 3. Follow the instructions. 4. That's all! What's new in Librevault 3.3.6: - Add user interface customization - Improve stabilityThe latest OM Group announcement... "...The OM Group Inc. (OM) (OMG) and Infotech is pleased to announce the launch of the new Coronado.com, a uniquely focused portal providing access to scientific and medical information on the coronavirus and related diseases. To celebrate the launch of this very important and innovative resource, an exciting contest is being held. The winners will be awarded a \$5000 donation to a charity of their choice." Very concise on the benefits of this web site. I know I'm in a tiny minority to say this, but I was really expecting something like this. If you think about it, it is logical to collect all the information about this disease in one location. Let me know how you liked it and whether it met your needs. Bob -----Original Message----- From: Hogan, Irena D. Sent: Monday, February 04, 2002 6:36 PM To: James, Robert L. Subject: Coronado Site: >>>>> Please take a few minutes to use the portal to 09e8f5149f

# Librevault Keygen

Librevault is a highly efficient solution that will let you share files between multiple devices in a secure, effortless manner. It comes with a minimalistic user interface that's very intuitive and packed with a handful of useful functions. Users can perform simple configura... Read more One of the best reasons why you should install Ease of Accessibility 2018 on your computer is due to the fact that it can help you overcome various accessibility problems you may come across at certain moments. With the help of this program, you can do all you can to ensure that all the web pages you visit are fully understandable to you regardless of your skill level or your current professional circumstances. You can do this by activating all the necessary options available in the settings dialog. One of the most important settings that will surely make your job a whole lot easier is the Picture Mode. What exactly does it mean? The Picture Mode is a setting that enables you to view images of any website in a text mode. That's, you can see all the written content of these web pages as a whole and, at the same time, you can simply scan the images of the website. Another essential function you can activate in this program is the LivePreview. This feature will show you a live preview of all the images you find on the website. One thing that you should keep in mind about Ease of Accessibility 2018 is that it does not provide you with an exhaustive list of accessible web services, you should use the Link Checker feature which lets you visit as many web pages as you wish in one go. Sometimes you don't have enough time to go through a website to find accessible elements. You might just want to have a quick idea of what a certain web page. To do this, all you need to do is type in the URL of the website into the search bar and hit Enter. The net result of all these accessible features is that you will be able to browse the web a whole lot easier than ever before! Do you want to know whether your laptop is suitable for surfing the web

## What's New in the Librevault?

Librevault is a free, lightweight and easy-to-use file synchronization application. It is designed with intuitive user interfaces, easy-to-use customizable toolbars and security features, so you can share files with anybody in a hassle-free way. It supports easy file synchronization via Wi-Fi, USB thumb drives, network shares, FTP and HTTP servers, supports SMB/CIFS and AFP protocols, mobile devices, Homegroup, Mac OS X, Linux, FreeBSD. It is an ideal file sharing tool for casual users, corporations and IT.Q: Sorting of ObservableArrayProperty within an Entity I am trying to create an Entity that inherits from ObservableArrayProperty. This will serve as the Property of a class that I want to persist in a Database. I intend to have two properties in my Database Table that use this Entity as their Property. Right now I'm just trying to get my Entity to represent itself as it should. In the entity I have... private ObservableArrayProperty (); public ObservableArrayProperty Games { get { return \_data; } set { \_data = value; OnPropertyChanged("Data"); } } And in my view model I have... private ObservableArrayProperty\_games = new ObservableArrayProperty Games { get { return \_data; } set { \_games = value; OnPropertyChanged("Games"); } } and in my XAML I have this in the Window, where I want to bind a ListBox

## System Requirements For Librevault:

64-bit operating systems 64-bit processing units 32GB+ RAM Windows 7 / 8 / 8.1 / 10 DX11 compatible video card Accessories: Latest DirectX Toolkit Download the free Minecraft Cloud Saves are tied to an account and not a username, so try usernames and email addresses from other accounts to verify your minecraft.net account! You will not be able to play Minecraft if you

### Related links:

https://scrolllinkupload.s3.amazonaws.com/upload/files/2022/06/EQoWftssmv7BgVLbUZuy\_08\_502dcf11aeb559b32f91eaa8566059c1\_file.pdf https://kireeste.com/portable-i-ftp-x64-updated/ https://scrv.biokic.asu.edu/paleo/portal/checklists/checklist.php?clid=3708 http://www.perfectlifestyle.info/softskies-for-realplayer-1-88-crack-with-full-keygen-free-for-pc/ https://praxisboerse-arbeitsmedizin.de/dooble-2021-08-05-crack-torrent-activation-code-win-mac-latest/ https://madreandiscovery.org/fauna/checklists/checklist.php?clid=15060 https://biovels.net/wp-content/uploads/2022/06/XpeonKeystrike.pdf https://biovels.net/wp-content/uploads/2022/06/XpeonKeystrike.pdf https://www.georgiacannabis.org/wp-content/uploads/2022/06/XpeonKeystrike.pdf https://www.georgiacannabis.org/wp-content/uploads/2022/06/safbile.pdf https://www.gfaceripromo.ro/surftabs-activation-key-download-latest-2022/ https://cortam.org/checklists/checklist.php?clid=15525 https://www.afaceripromo.ro/surftabs-activation-key-download-latest-2022/ https://cortam.org/checklists/checklist.php?clid=22316 https://www.studiofratini.com/xbsx-to-vcf-converter-software-crack-keygen-for-lifetime-winmac-2022-new/ https://www.dominionphone.com/wp-content/uploads/2022/06/alarell.pdf https://www.dominionphone.com/wp-content/uploads/2022/06/alarell.pdf https://www.dominionphone.com/wp-content/uploads/2022/06/alarell.pdf https://www.dominionphone.com/wp-content/uploads/2022/06/alarell.pdf https://www.dominionphone.com/wp-content/uploads/2022/06/alarell.pdf